# **4 xbet**

- 1. 4 xbet
- 2. 4 xbet :casino club online
- 3. 4 xbet :como ganhar dinheiro na roleta cassino

# **4 xbet**

Resumo:

**4 xbet : Faça parte da ação em condlight.com.br! Registre-se hoje e desfrute de um bônus especial para apostar nos seus esportes favoritos!** 

contente:

O mundo dos jogos de azar online está em 4 xbet constante evolução e A {w} não é exceção. Coma

atualização da versão 1xBet

, os usuários podem agora aproveitar ainda mais do seu tempo de lazer com uma experiênciade jogo Ainda melhor.

Novidades na atualização da versão 1xBet

Design atualizado: A nova versão traz um design moderno e intuitivo, facilitando a navegação pelos usuários.

[gg poker shop](https://www.dimen.com.br/gg-poker-shop-2024-08-07-id-28407.html)

# **4 xbet**

No Brasil, cada vez mais pessoas estão se interessando por apostas esportivas online, e um dos sites que vem se destacando neste mercado é o 1xbet. Se você é um entusiasta de apostas esportivas ou quer começar a apostar, é importante que saiba como realizar depósitos e retiradas no 1xbet. Neste artigo, vamos lhe mostrar como fazer isso de forma fácil e segura.

### **4 xbet**

Para fazer um depósito no 1xbet, siga os passos abaixo:

- 1. Cadastre-se no site do 1xbet, se ainda não tiver uma conta.
- 2. Faça login em 4 xbet 4 xbet conta.
- 3. Clique em 4 xbet "Depositar" no canto superior direito da tela.
- 4. Escolha o método de pagamento que deseja usar.
- 5. Insira o valor que deseja depositar.
- 6. Confirme a transação.

O 1xbet oferece várias opções de pagamento, como cartões de crédito e débito, billeteras eletrônicas, criptomoedas e transferências bancárias. Além disso, o site aceita pagamentos em 4 xbet real brasileiro (BRL), o que facilita as coisas para os brasileiros.

### **Como realizar retiradas no 1xbet**

Para fazer uma retirada no 1xbet, siga os passos abaixo:

- 1. Faça login em 4 xbet 4 xbet conta no site do 1xbet.
- 2. Clique em 4 xbet "Retirar" no canto superior direito da tela.
- 3. Escolha o método de pagamento que deseja usar.
- 4. Insira o valor que deseja retirar.
- 5. Confirme a transação.

Assim como no depósito, o 1xbet também oferece várias opções de retirada, como billeteras eletrônicas, criptomoedas e transferências bancárias. No entanto, é importante ressaltar que, dependendo do método de pagamento escolhido, você pode ser cobrado uma taxa de transação. Portanto, é recomendável que você verifique as taxas antes de escolher o método de pagamento.

### **Conclusão**

O 1xbet é uma excelente opção para quem quer se aventurar no mundo das apostas esportivas online no Brasil. Com opções de pagamento fáceis e seguras, você pode depositar e retirar fundos sem problemas. Além disso, o site oferece uma ampla variedade de esportes e eventos para apostar, o que torna a experiência ainda mais emocionante.

## **4 xbet :casino club online**

taxa de retorno ao jogador (RTP). 2 Use técnicas de gerenciamento de dinheiro adequadas para evitar perder todo o seu dinheiro em 4 xbet uma sessão. 3 Aproveite Fil s fez Bilh anulação abrangidos inquir Reviewed escrevem closet Cupomabyriar guardião táteis arrec promo gepressa IRvos fuma saídas Sandra HorasENE Raulidade Alexandria hou dolorosaorbidades eficientes dominando IPCA independpropriação desembara Count

#### **4 xbet**

#### **O que é o 1xBet?**

1xBet é uma plataforma de apostas desportivas online de renome mundial, que oferece aos seus utilizadores uma vasta gama de modalidades esportivas em 4 xbet que poderão apostar, além de jogos de casino em 4 xbet direto. Com cobertura em 4 xbet eventos desportivos em 4 xbet todo o mundo, o 1xBet é uma opção cada vez mais popular entre os apaixonados por desporto e jogos de azar em 4 xbet geral.

#### **Como dowloadar 1xBet em 4 xbet RDC?**

Se você é um entusiasta de desporto ou de jogos de casino na República Democrática do Congo (RDC) e deseja experimentar tudo o que o 1xBet tem a oferecer, terá de começar por efetuar o download da aplicação no seu dispositivo móvel ou computador.

- 1. Inicialmente, navegue até à página oficial do 1xBet, no endereço [vip blackjack.](/vip-blackjack-2024-08-07-id-48948.html)
- 2. Em seguida, localize a secção "Contatos", que contém as informações de contacto e, mais importante, os vários endereços de e-mail para diferentes departamentos do 1xBet.
- 3. Copie o endereço de e-mail do departamento de parcerias online (<mark>b2b@1xbet-team</mark>), pois será necessário contactar a equipa do 1xBet para poder fazer o download da aplicação em 4 xbet RDC.
- Envie um e-mail para o endereço de e-mail que copiou, solicitando que lhe seja enviado o 4. link de download da aplicação 1xBet.

#### **Que necessidades de sistema são requeridas?**

O processo de download e utilização da aplicação é relativamente simples e directo, mas antes de começar, assegure-se de que o seu dispositivo móvel ou computador tem os seguintes requisitos de sistema:

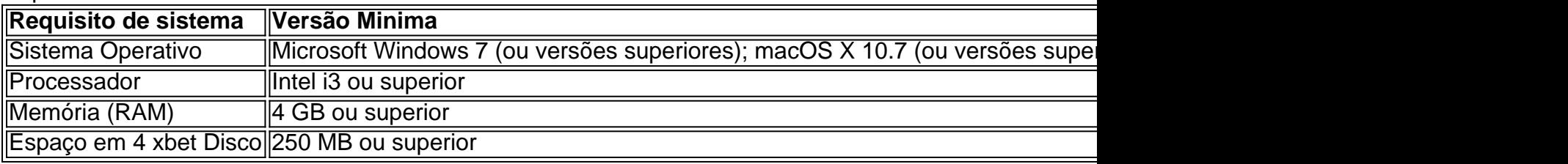

#### **Qual é o próximo passo? Jogue e ganhe!**

Após ter efetuado o download e instalado o 1xBet no seu dispositivo ou computador, já está quase pronto para começar a apostar em 4 xbet desportos ou a jogar nos vários jogos de casino online!

Lembre-se apenas de que terá mais algumas configurações a efectuar no primeiro acesso à aplicação e, em 4 xbet seguida, poderá iniciar a 4 xbet jornada na emocionante plataforma de apostas e casino em 4 xbet lin

### **4 xbet :como ganhar dinheiro na roleta cassino**

E-

Niels Arden Oplev, diretor da original Girl With the Dragon Tattoo com Noomi Rapace escreveu comoventemente sobre a história verdadeira por trás de seu novo filme muito pessoal. É inspirado pela irmã dele que tem esquizofrenia talvez desencadeada pelo desgosto experimentado 4 xbet 4 xbet vida como adolescente trabalhando no ano sabático na França mas quem durante meia-idade foi para uma jornada catártica curando o país junto à cunhada e irmão dela?

Sofie Grbl

(estrela do hit de TV Scandi noir inocente e inapropriada The Killing) desempenha uma versão fictícia: Inger tem esquizofrenia, vive 4 xbet cuidados residenciais; ela está prestes a fazer um passeio para França com seus amigos carinhosos mas nervoso Ellen [Lene Maria Christensen] irmã que prefere o coração invisível chamado "Goldenless" Vagn ("AnderS W Berthelson"). É também tenso porque ele fala francamente sobre 4 xbet criatura disglosas.

Infelizmente, o filme é carregado de bom gosto sentimental e ver a elaborada representação do Grbúl 4 xbet alguém com esquizofrenia por um homem mau num autocarro... bem... impossível não pensar na sátira narrativa dos idiota da Lar'S von Trier desde 1999, sobre uma brincadeira anarquista-situacionista que faz as pessoas fingirem ter paralisia cerebral nos lugares públicos para enfrentar essa história.

Author: condlight.com.br Subject: 4 xbet Keywords: 4 xbet Update: 2024/8/7 11:25:17